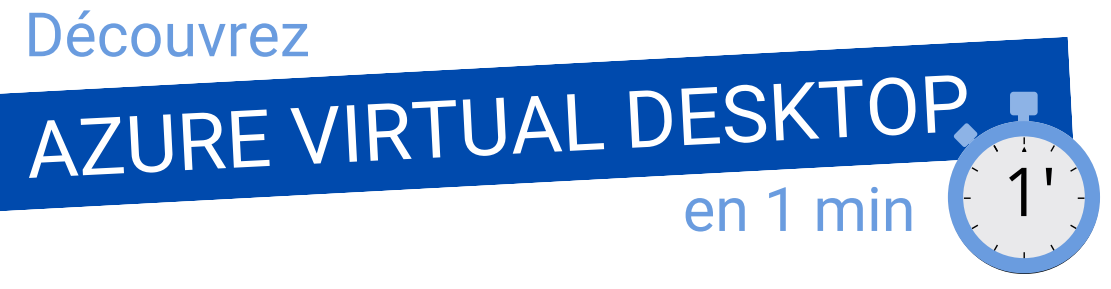

## **AVD, C'EST QUOI ?**

Azure Virtual Desktop [\(anciennement](https://www.openhost-network.com/blog/comprendre-authentification-multifacteur/) Windows Virtual Desktop) est une solution de [bureau](https://www.openhost-network.com/blog/5-choses-a-savoir-sur-le-bureau-virtuel/) distant proposée par Microsoft sur son Cloud Azure. Il offre plusieurs avantages tels que :

- **Accès à distance** : Les utilisateurs finaux accèdent à leur environnement de bureau virtuel et à leurs applications métiers qu'ils soient sur site, en télétravail ou en déplacement, depuis n'importe quel appareil compatible avec un navigateur web ou une application cliente.
- **Mise à l'échelle** : AVD est conçu pour être élastique, ce qui permet aux entreprises de s'adapter facilement à l'évolution des besoins en matière de ressources informatiques ("Autoscale scaling plan").
- **Sécurité** : Azure Virtual Desktop utilise les dernières technologies de sécurité pour protéger les données et les applications des utilisateurs. Les mises à jour sont effectuées automatiquement.
- **Démarrage à la connexion ("Start on connect")** : La machine virtuelle (VM) est éteinte par défaut et démarre lorsque que quelqu'un essaye de se connecter au service AVD.
- **Intégration avec d'autres services Azure** : Azure Virtual Desktop est intégré à d'autres services Azure, tels qu'Azure Active [Directory](https://www.openhost-network.com/produits/azure-active-directory/services/), pour une gestion simplifiée des utilisateurs et des appareils.
- **Utilisation d'applications Office 365 et OneDrive** sur un environnement Windows Client multisession.

## **LE SAVIEZ-VOUS ?**

Avec le déploiement d'une machine virtuelle Windows 11 multisession, chaque utilisateur dispose de son propre environnement virtuel isolé, ce qui garantit la sécurité et la confidentialité de ses données.

## **QUELS SONT LES PRÉREQUIS ?**

- Un **tenant Microsoft 365** auquel Openhost viendra rattacher **un abonnement Azure**. AVD est un service cloud qui s'appuie sur l'infrastructure Azure, il est donc essentiel d'avoir un abonnement Azure pour commencer.
- Une connexion internet stable, des appareils clients compatibles et des **Licences Microsoft 365 Business Premium** ou **Microsoft 365 E3** minimum.

Un projet ? Une question ? **On se téléphone pour en parler ?**